# DEPARTMENT OF MATHEMATICS DEVA MATHA COLLEGE, KURAVILANGAD

Affiliated to Mahatma Gandhi University, Kottayam

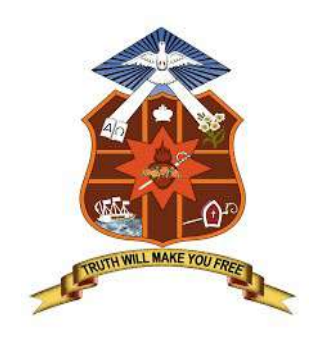

## **SYLLABUS**

## ADD-ON COURSE

in

## MICROSOFT OFFICE

(For II year B.Sc. Mathematics students)

Academic Year: 2021-22

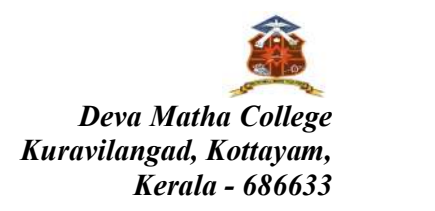

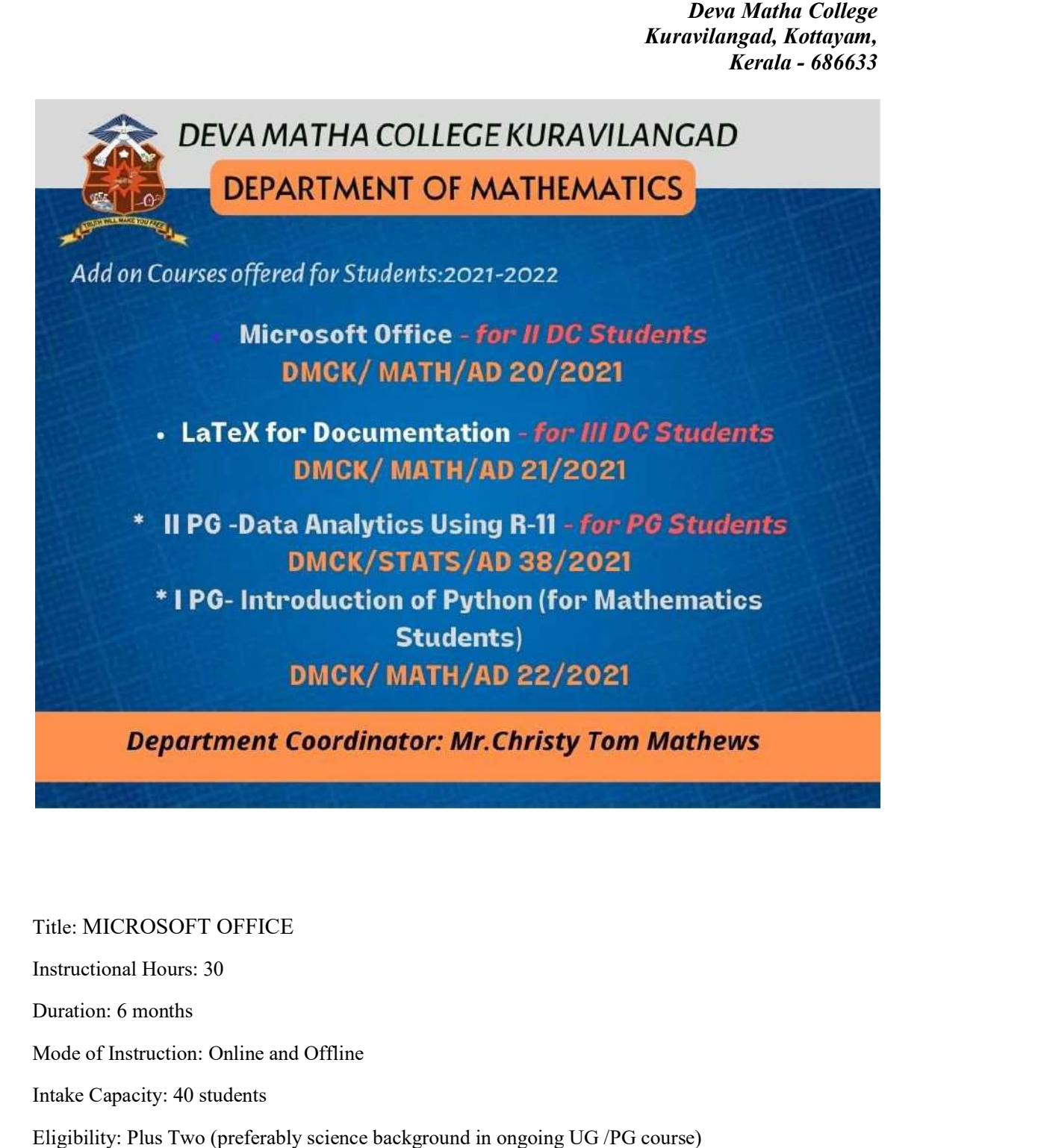

Title: MICROSOFT OFFICE

Instructional Hours: 30

Duration: 6 months

Mode of Instruction: Online and Offline

Intake Capacity: 40 students

Eligibility: Plus Two (preferably science background in ongoing UG /PG course)

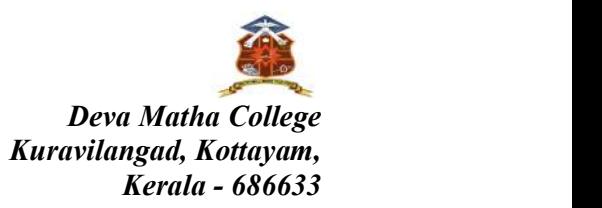

## Add-on Course in

### DMCK/MATH/AD20/2021: DMCK/MATH/AD20/2021: MICROSOFT OFFICE

Duration: 30 hours

### Course Objectives

- Create and edit documents
- Create slides and powerpoint presentations and edit documents<br>slides and powerpoint presentations<br>vith data in spreadsheets<br>Syllabus
- Work with data in spreadsheets

### Module 1- MS WORD(10hrs.)

- Introduction
- Saving, opening, closing and printing
- Arranging text on a page
- Using fonts effectively
- $\bullet$  Clip Art creating Word Art
- Working with table
- Using mail merge to create form letters
- Adding headers and footers

### Module 2 - MS POWERPOINT(10 hrs.)

- Creating a simple presentation
- Creating a simple presentation<br>• Working with wizards and templates
- Adding text
- Starting new slide
- Saving presentation
- Applying slide effects and animation Applying

### Module 3 - MS EXCEL(10hrs.)

- Introduction
- Workbook, Worksheets and cells
- Using the formula bar
- Using auto calculate
- Editing a cell using data fill
- Writing formula
- Freezing cells
- Renaming worksheet
- Excel charts
- Centering a heading
- Changing row/column height/width

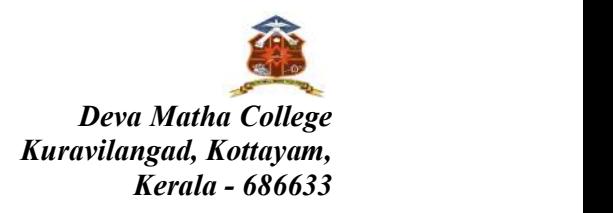

### Course Outcome

- Create, edit and work in a word document.
- Create PowerPoint presentations and posters.<br>• Create and apply functions in excel sheets
- Create and apply functions in excel sheets
- Improves soft skills

### Assessment Procedure

The assessment will be based on Attendance, Assignments Practical and Theory **Examination** 

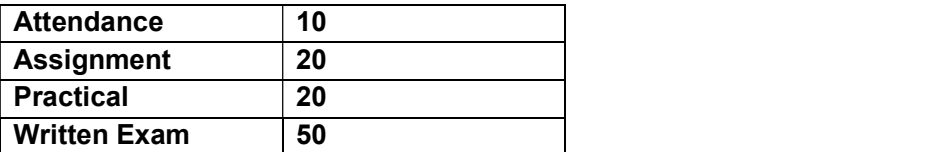

Grading

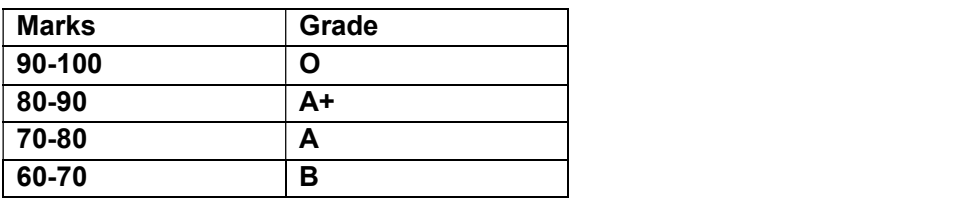

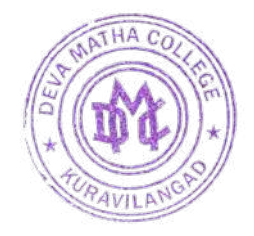

Paint Lathers Kuravilangad - 686 633